# **Notice de l'oscilloscope Metrix OX 530**

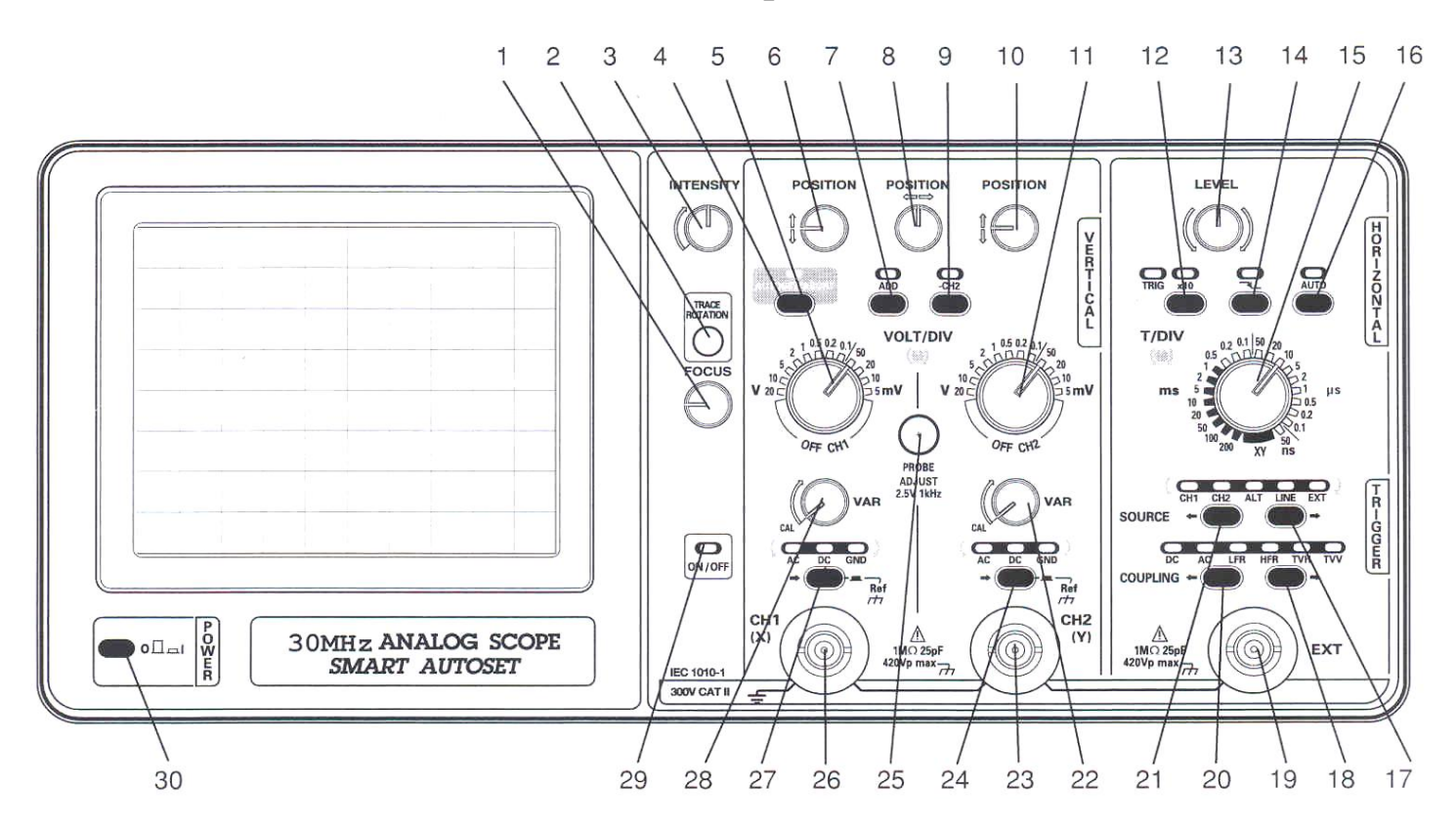

# **Description de quelques commandes**

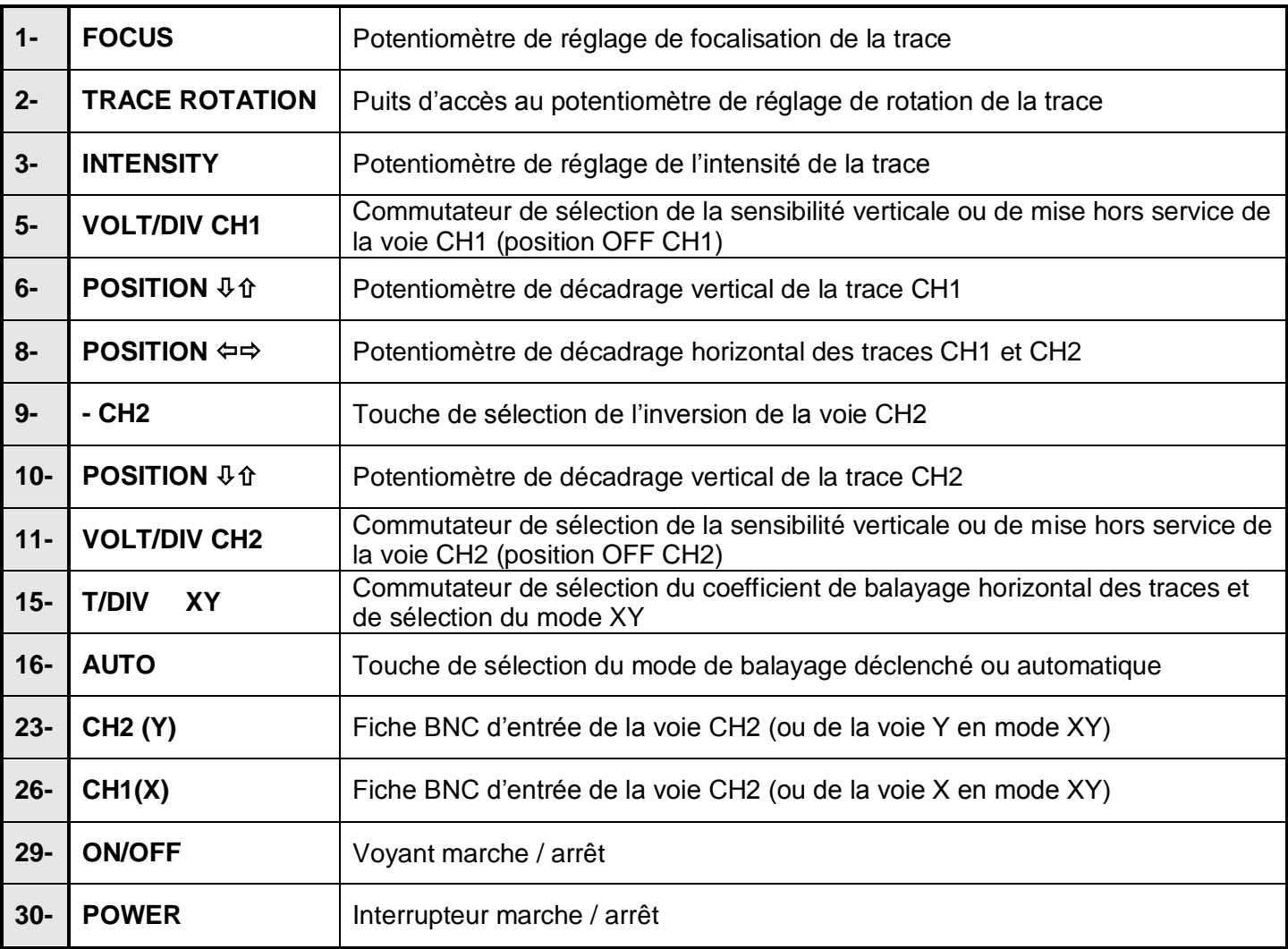

### **FICHE MÉTHODE L'oscilloscope METRIX OX 530**

## **Action Commentaire**

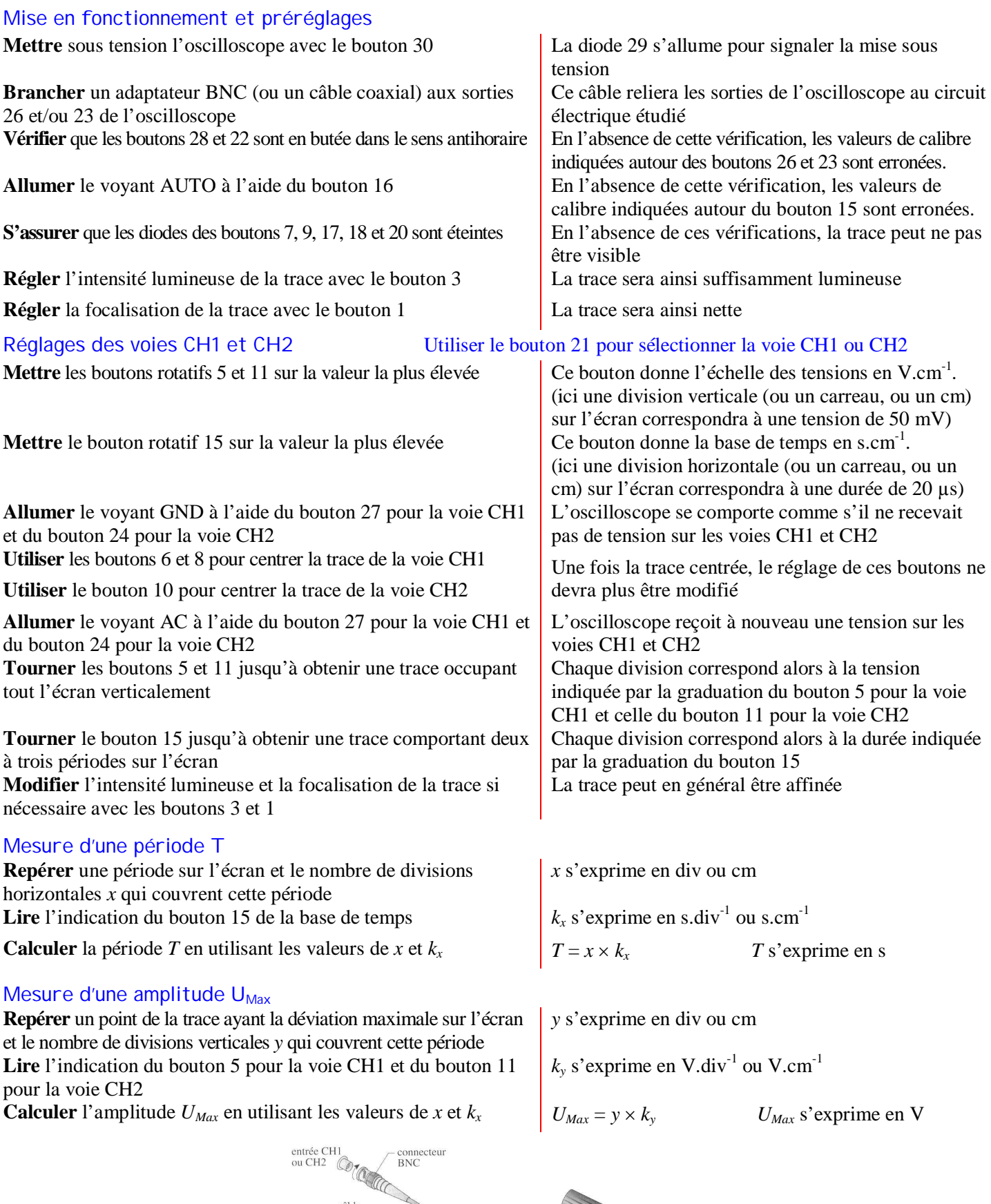

câble -<br>coaxial

Fiche<br>Banane  $\rightarrow$ 

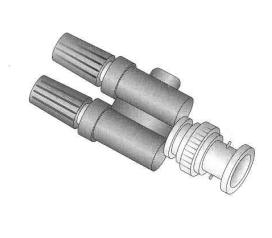